## Spis treści

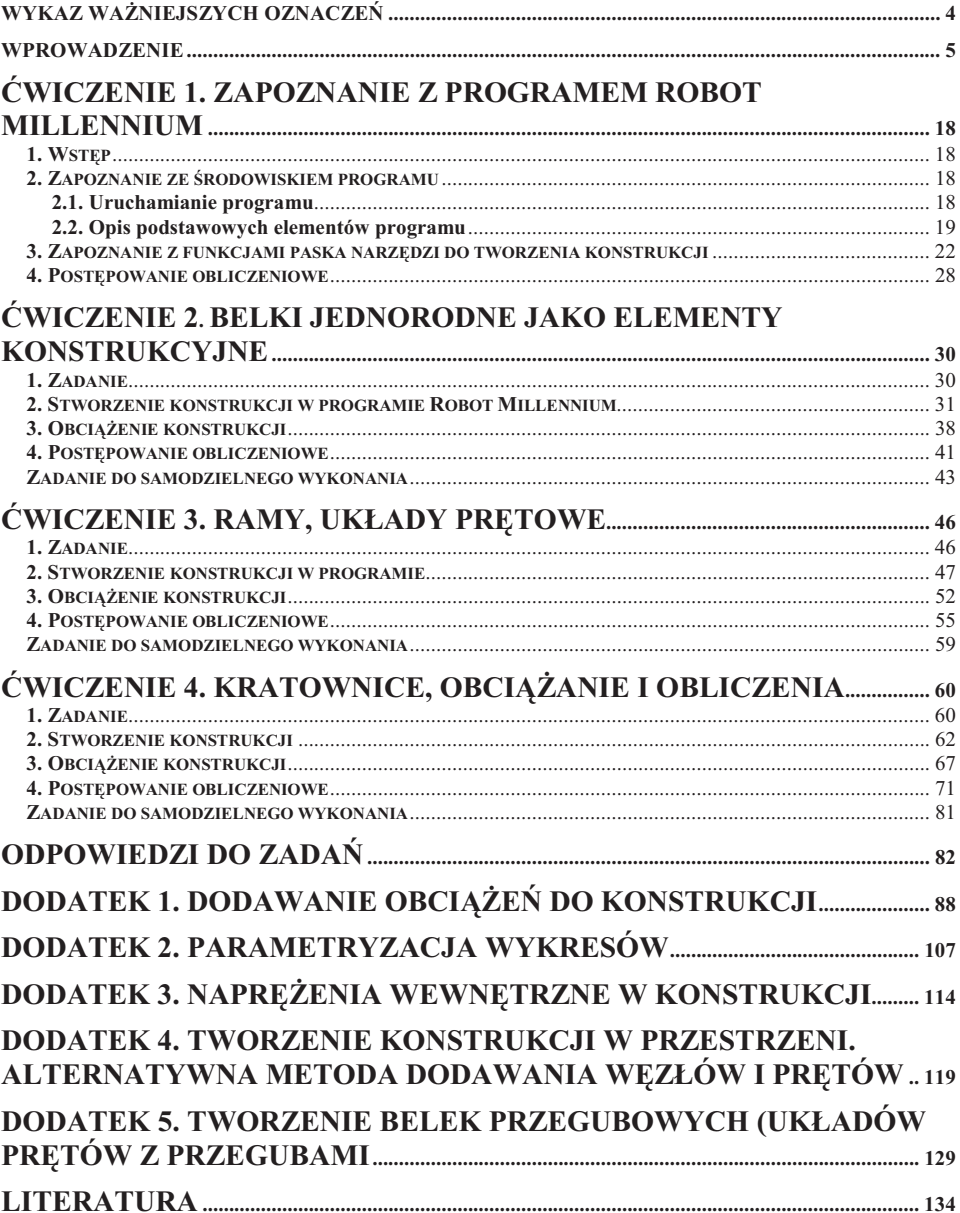